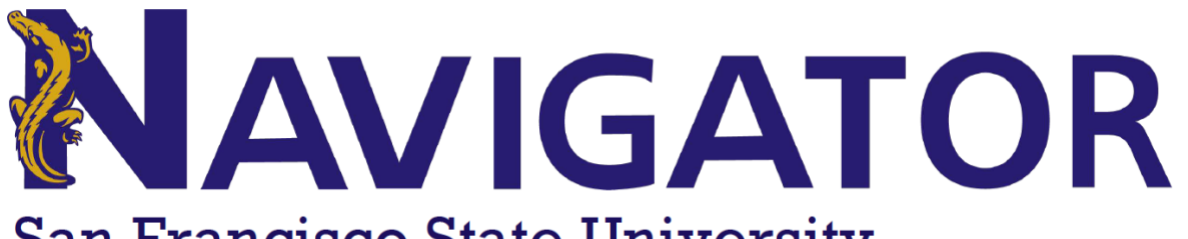

## **San Francisco State University**

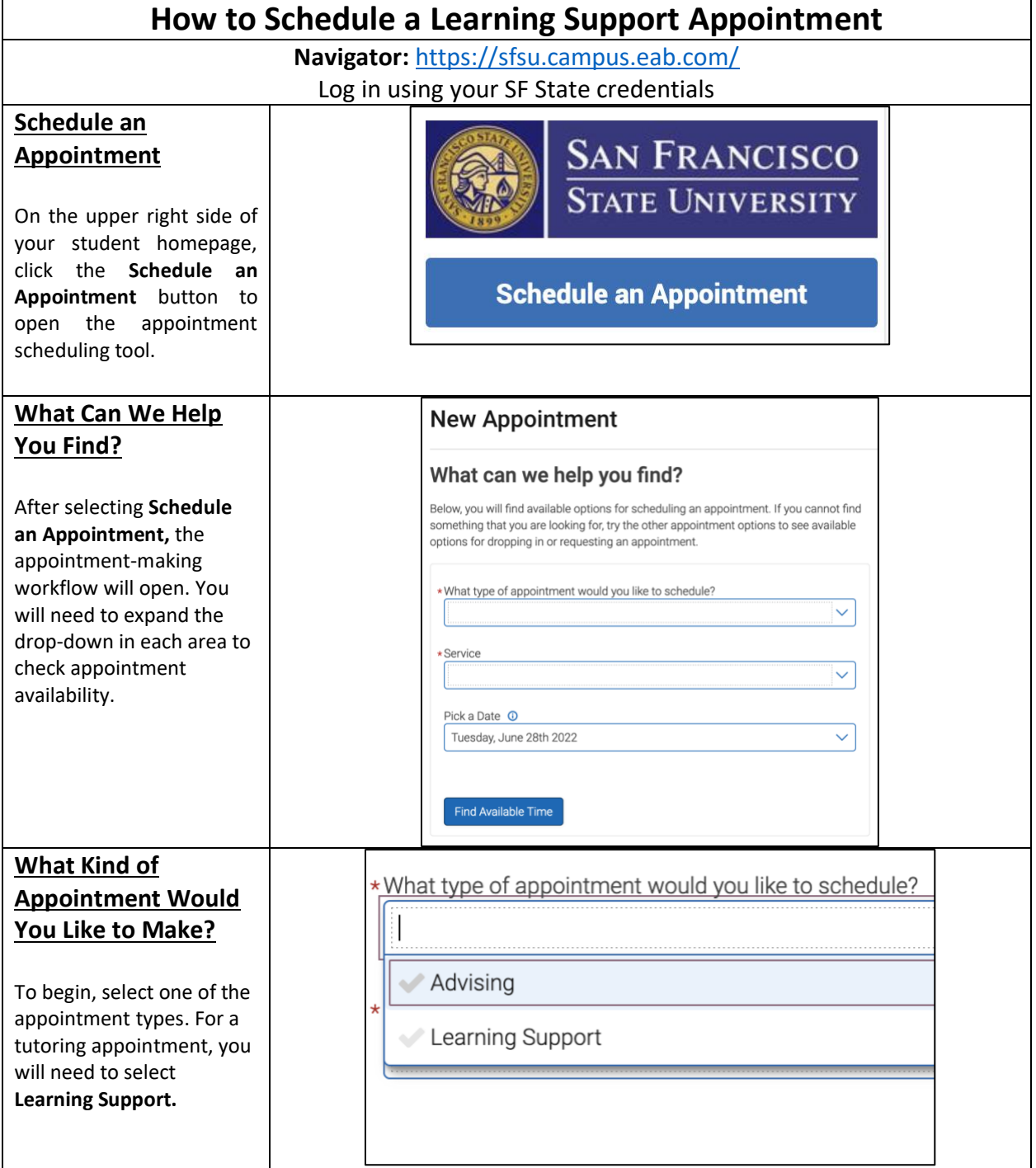

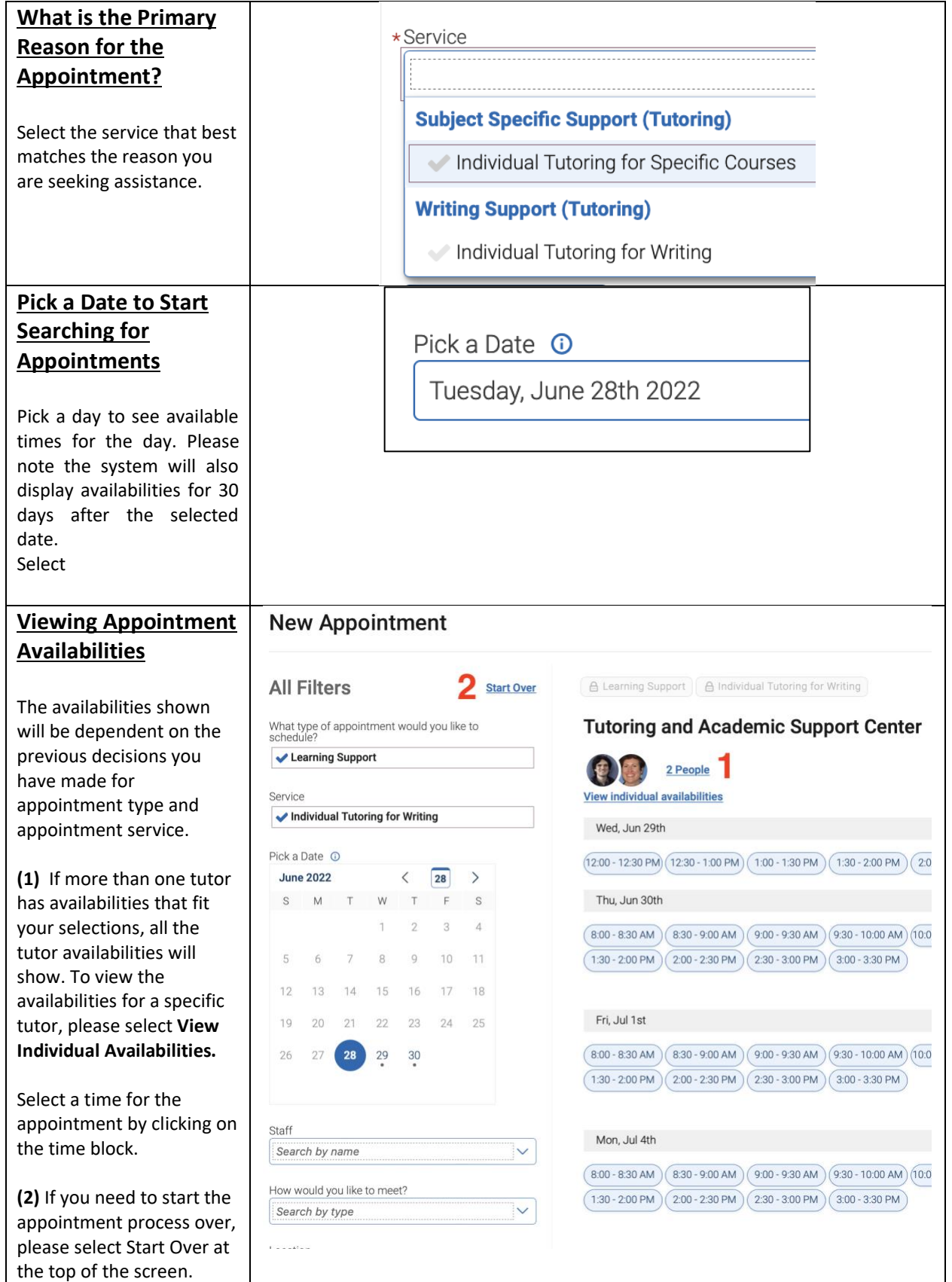

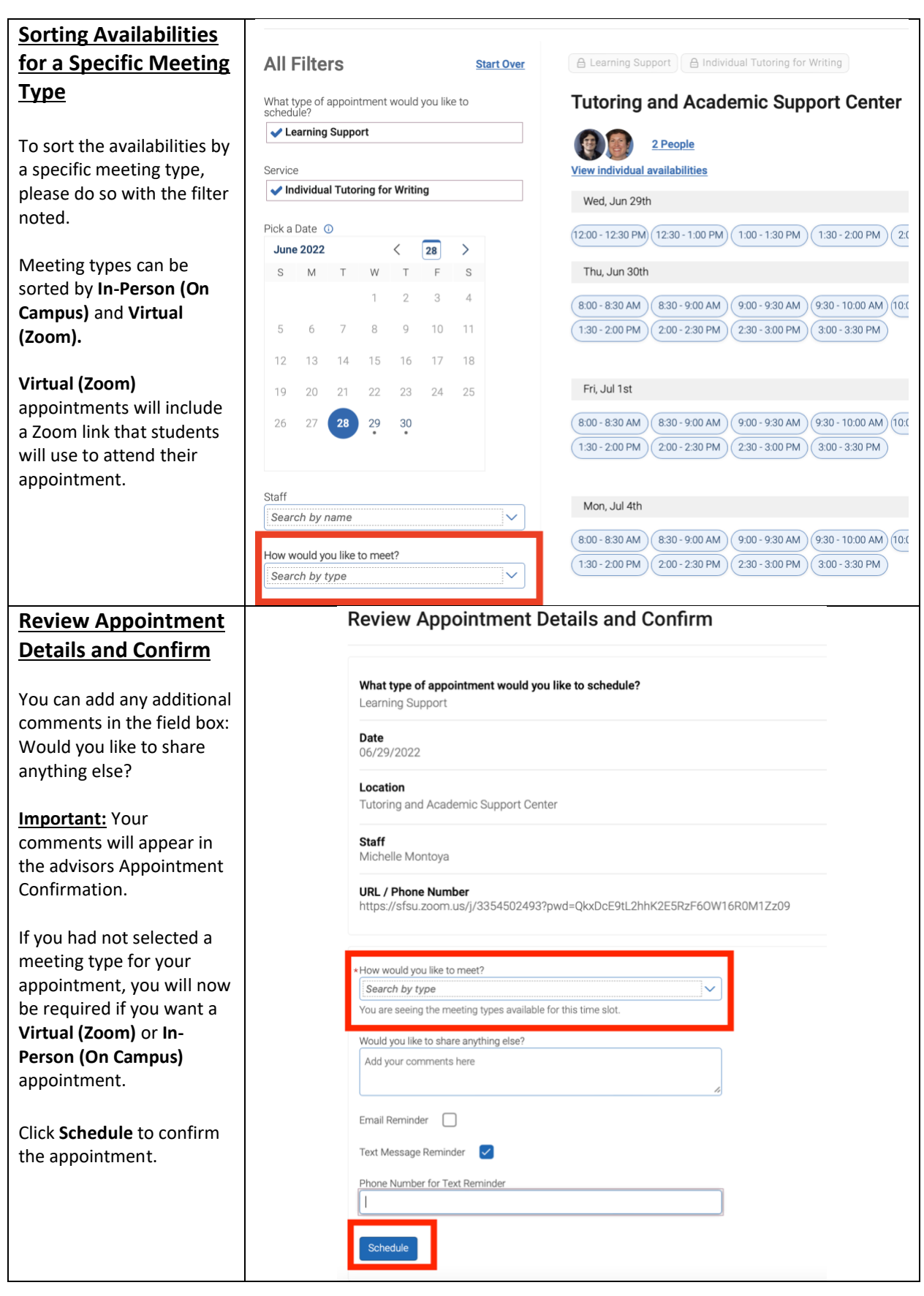

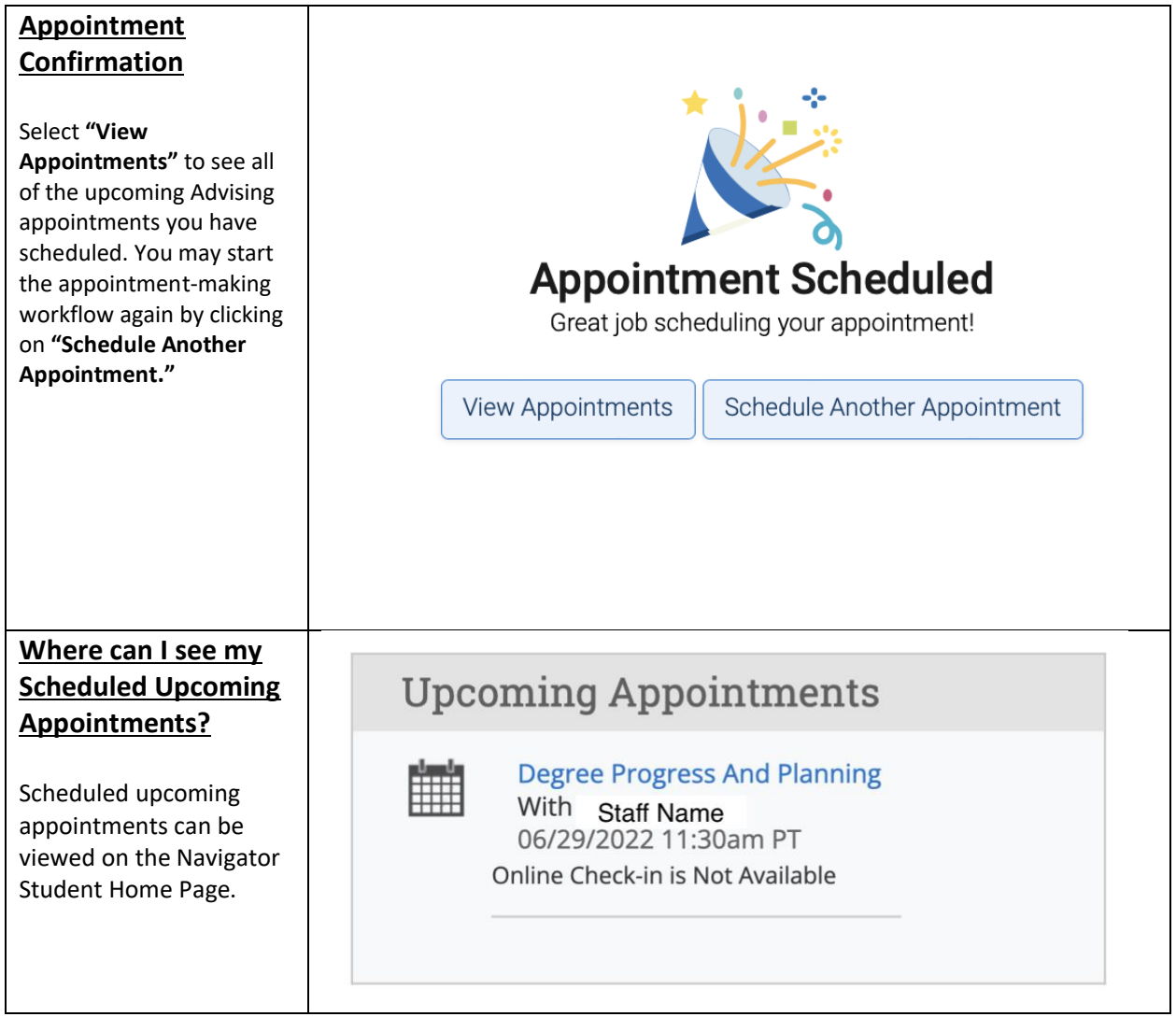